#### What can be said in 30min about Python?

Center for Mathematical Sciences, Lund University

eScience Program Language Day, April 2023

C. Führer, Lund University, Sweden 1

#### **Outline**

- ▶ some personal remarks about Python
- ▶ Language "goodies" (a selection)
- ▶ NumPy/ Pandas
- ▶ Python wrapping C
- ▶ Python and Linux
- ▶ MicroPython

#### Some Personal Remarks

My first program ... Freiburger Code (Zuse, 1968),

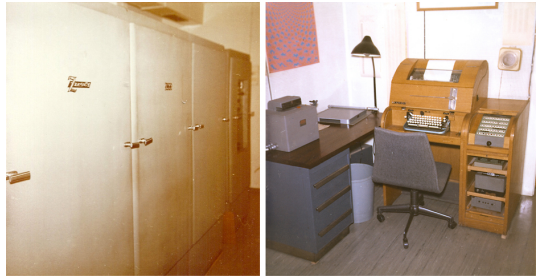

ZRA Uni Marburg: Zuse Z22 1963 - 1969

my first academic program ALGOL60 (1972), then

- $\triangleright$  FORTRAN60 (1976), FORTRAN77 the "end do/if " (1984), FORTRAN90 (ca 2000)
- $\blacktriangleright$  MATLAB (1978)
- ▶ Python (2006), Python Courses in Lund since ca 2008, 2 course books about Scientific Python

C. Führer, Lund University, Sweden 3

#### Python goodies

1. Readability becomes syntax - the indent

```
for i in range ( 200 ):
    if i%2==0:
         print (f'_{i}) is an even number')
```
## The end of the *end* statement

2. List comprehension - readable for/if statements

```
L = [\text{'apple'}, \text{'lemen'}, \text{'grape'}, \text{'apple'}, \text{'banana'}]applePlaces = \langle[i for i, fruit in enumerate (L) if fruit == 'apple']
print ( f'There are {len( applePlaces )} places with
                                    apples .')
```
#### Python goodies

3. The use of or

```
def func (f, fprime=None):
    fp = fprime me or lambda x: (f(x+1.e-4)-f(x))/h...
```
#### Python goodies

4. Infinite loops (generators)

```
def odd_numbers ():
    " generator for odd numbers "
    k=0while True :
       k+1if k % 2 == 1:
          yield k
# Find the first odd number greater than 68:
on= odd_numbers ()
for nu in on:
    if nu > 68:
       print ( nu )
       break
```
# NumPy/ Pandas

NumPy's ndarray is the datatype primarily used for numeric arrays (homogeneous type entries)

Pandas' dataframe is the dataype for mixed type arrays

both are well suited for column/ rowwise mathematical/ startistical evaluations and graphs.

Pandas - A Guiding Example

#### Solar cells in Södra Sandby

#### solarWatts.dat Date ; Watt : 2019-10-20 08:22:00 : 44.0 2019-10-20 08:23:00 : 61.0  $2019-10-20$   $08:24:00$  : 42.0 : price.dat Date ; SEK : 2019-10-20 01:00 ; 0.32  $2019-10-20$  02:00 : 0.28  $2019-10-20$   $03:00$  : 0.29 :

#### rates.dat

Date ; Euro\_SEK

: 2019−10−21 ; 1 0. 7 3 1 1 2019-10-22 ; 10.7303 2019−10−23 ; 10.7385 :

# Typical questions?

- ▶ When was the highest power production?
- ▶ Which day delivered the most energy?
- ▶ Which was the economical outcome in Euro per month?
- ▶ Was there a day where the solar cells were out of work?

#### Pandas Dataframe versus Numpy Array

Let's start by just looking at an example

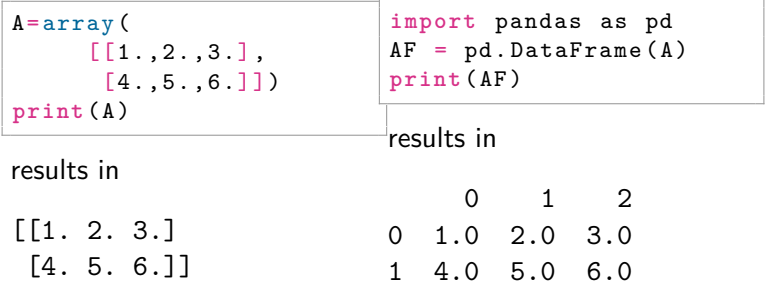

We see that a Pandas dataframe has extra labels of the rows and columns - called index and columns. These are metadata of a dataframe.

Here they coincide with NumPy's indexing.

#### Dataframe: Index and Column Metadata

Index and Column Metadata gives a Pandas dataframe the possibility to label the data as known from classical tabel design

```
AF.column = ['C1', 'C2', 'C3']AF \cdot index = ['R1', 'R2']
```
This gives

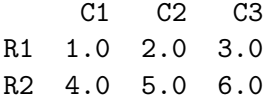

... and allows indexing to construct subframes:

AF . loc [['R1 '],['C2 ']] returns  $C<sub>2</sub>$ R1 2.0

#### Datetime objects as indexes (Cont.)

We often want to make simple arithmetic with date and time information for this end the list of strings has to be converted in a list of so-called datetime objects first

```
date_index =pd . to_datetime (
             ['2020 -01 -19 11:45', '2020 -01 -20 02:14'])
AF . index = date_index
```
This way we can easlily find out how much time passed between the measurements AF.index $[1]$  - AF.index $[0]$ . The result is a timedelta object displayed here as

```
Timedelta('0 days 14:29:00')
```
#### Dataframe from a datafile

```
solarWatts = pd . read_csv (" solarWatts .dat",
                             sep=';',
                             index_{col} = 'Date',
                             parse_dates =[0],
                             infer_datetime_format = True )
```
What do these arguments tell? The data is semicolon seperated, which column defines the index, which column contains dates, should dates converted from string to timestamp and how.

A typical entry: solarWatts.iloc[100] The last date of the measurements:  $\sim$  solarWatts.iloc[-1]

#### Merging Dataframes

Here we merge production data with electricity prices:

```
# Creating dataframes from csv-files
solarWatts = pd.read_csv("solarWatts.dat", ... )prices = pd.read_csv("price.dat", ...)rates = pd.read_csv("rates.dat", ...)
```
and

```
# Merging dataframes
solar_all=pd.merge (solarWatts, prices, how='outer',
                            sort=True, on='Date')
solar_all=pd.merge ( solar_all, rates, how='outer', sort
                            =True on='Date')
```
'outer' tells that the union of the index entries is taken as a new index.

#### Missing data

In the example:

power is updated every minute, price is updated every hour, rate is updated every day

This gives enties like:

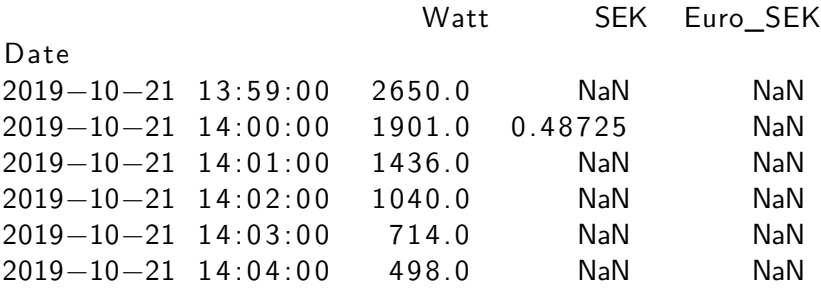

What can be done? Use frame methods like: dropna, fillna, interpolate

#### Missing data Cont.

We use here fillna:

solar\_all=solar\_all.fillna(method='pad',axis=0)

Note, this method is no inplace operation, i.e. a new object is created.

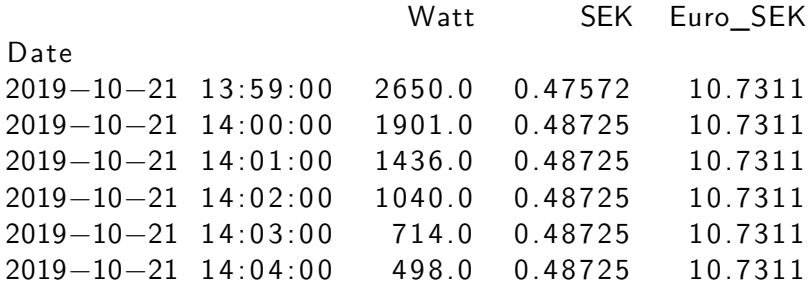

#### Plotting dataframes

We demonstrate this by plotting the price variation along one day.

```
solar_all.loc['2020-05-16'].plot(y='SEK')
```
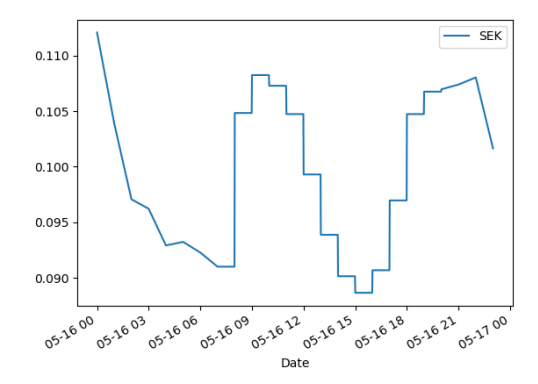

# ASSIMULO: Python wrapping C with Cython

Background: Professional package to solve ordinary differential equations SUNDIALS (Lawrence Livermore Lab) written in C

Teaching Simulation Tools (very, very few students know C):

Wrapping: Python (solver control, plot)  $\rightarrow$  C (SUNDIALS)  $\rightarrow$ Python (mechanical model to simulate)

#### Cython Wrappers - Ingredients

A c-file (examples.c):

```
# include <stdio .h>
# include " examples .h"
void hello ( const char * name ) {
    printf (" hello %s\n", name ) ;
}
```
A header file (examples.h):

```
# ifndef EXAMPLES_H
#define EXAMPLES H
void hello (const char *name);
# endif
```
A wrapper file (example.pyx):

```
cdef extern from " examples .h":
    void hello ( const char * name )
def py hello (name):
    hello ( name )
```
 $c.$  Führer, Lund University, Swedenle and a makefile etc,

#### Cython Wrappers - Usage

**import** pyexamples

pyexamples . py\_hello ( b" world ")

#### Python and Linux

1. A (pure) Linux pipe example to find out, if I am using my computer at home

ifconfig **|** grep -A1 wlp0s20f3 **|** grep 192 . 168 **|** wc -l

2. A Python script (atHome.py) that interprets a string to see if my home IP occurs:

```
#!/ usr/bin/env python3
import sys
intext = sys.stdout.read()status = '' if '192 .168 ' in intext else 'not '
print ( f"I am { status } at home ")
```
and its use in a Linux shell

ifconfig **|** ./ atHome . py

#### Micropython

Python to flash code on microprocessors Usefull for

- ▶ Monitoring experiments (accelerations, vibrations, temperature, ultra sound, light)
- ▶ small web interfaces
- ▶ MQTT messages

Serial ports, timers, deep sleep modes, GPIO's can directly be accessed from Python

#### Micropython

```
import dht
import machine
d = dht \cdot DHT11 (machine Pin(4))
d . measure ()
d . temperature ()
d . humidity ()
```
see also [https://www.instructables.com/](https://www.instructables.com/Getting-Started-With-Python-for-ESP8266-ESP32/) [Getting-Started-With-Python-for-ESP8266-ESP32/](https://www.instructables.com/Getting-Started-With-Python-for-ESP8266-ESP32/)

#### Last Slide

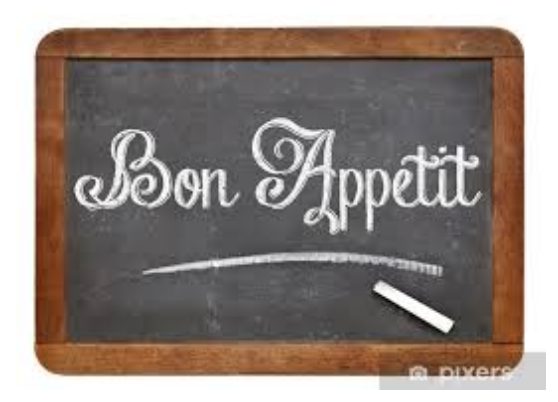